[Chrome](http://documents.tomsorg.com/to.php?q=Chrome Enable Java Plugin Linux) Enable Java Plugin Linux >[>>>CLICK](http://documents.tomsorg.com/to.php?q=Chrome Enable Java Plugin Linux) HERE<<<

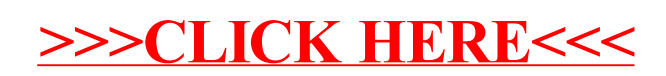